## **PageSpeed Insights**

#### **Mobile**

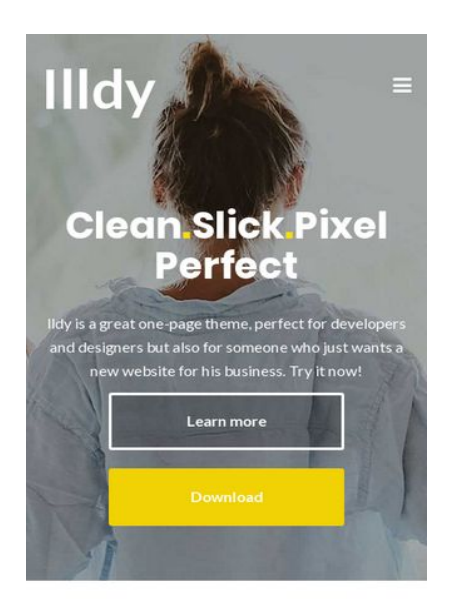

**Home Header** 

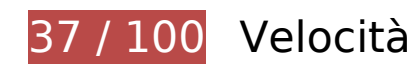

 **Soluzioni da implementare:** 

#### **Abilita la compressione**

La compressione delle risorse con gzip o deflate può ridurre il numero di byte inviati tramite la rete.

[Attiva la compressione](http://sitedesk.net/redirect.php?url=https%3A%2F%2Fdevelopers.google.com%2Fspeed%2Fdocs%2Finsights%2FEnableCompression) per le seguenti risorse al fine di ridurre le relative dimensioni di trasferimento di 1,1 MiB (riduzione del 74%).

- La compressione di https://startupmonkey.in/wp-includes/js/mediaelement/mediaelementand-player.min.js?ver=4.2.6-78496d1 potrebbe consentire di risparmiare 115,7 KiB (riduzione del 75%).
- La compressione di https://startupmonkey.in/wpcontent/themes/illdy/layout/css/bootstrap.min.css?ver=3.3.6 potrebbe consentire di risparmiare 94,9 KiB (riduzione del 83%).
- La compressione di https://startupmonkey.in/wpcontent/plugins/elementor/assets/lib/swiper/swiper.jquery.min.js?ver=4.4.3 potrebbe consentire di risparmiare 89,2 KiB (riduzione del 74%).

- La compressione di https://startupmonkey.in/ potrebbe consentire di risparmiare 79,1 KiB (riduzione del 81%).
- La compressione di https://startupmonkey.in/wp-includes/js/media-views.min.js?ver=4.9.8 potrebbe consentire di risparmiare 76,3 KiB (riduzione del 77%).
- La compressione di https://startupmonkey.in/wpcontent/plugins/elementor/assets/css/frontend.min.css?ver=2.2.7 potrebbe consentire di risparmiare 72,9 KiB (riduzione del 86%).
- La compressione di https://startupmonkey.in/wp-includes/js/jquery/jquery.js?ver=1.12.4 potrebbe consentire di risparmiare 61,9 KiB (riduzione del 65%).
- La compressione di https://startupmonkey.in/wp-includes/js/plupload/moxie.min.js?ver=1.3.5 potrebbe consentire di risparmiare 59,7 KiB (riduzione del 68%).
- La compressione di https://startupmonkey.in/wpcontent/themes/illdy/layout/css/main.css?ver=4.9.8 potrebbe consentire di risparmiare 54 KiB (riduzione del 85%).
- La compressione di https://startupmonkey.in/wp-includes/css/mediaviews.min.css?ver=4.9.8 potrebbe consentire di risparmiare 31,7 KiB (riduzione del 81%).
- La compressione di https://startupmonkey.in/wp-content/themes/illdy/layout/js/owlcarousel/owl-carousel.min.js?ver=2.0.0 potrebbe consentire di risparmiare 29,3 KiB (riduzione del 74%).
- La compressione di https://startupmonkey.in/wpcontent/themes/illdy/layout/js/bootstrap/bootstrap.min.js?ver=3.3.6 potrebbe consentire di risparmiare 26,4 KiB (riduzione del 73%).
- La compressione di https://startupmonkey.in/wpcontent/plugins/elementor/assets/js/frontend.min.js?ver=2.2.7 potrebbe consentire di risparmiare 25,2 KiB (riduzione del 71%).
- La compressione di https://startupmonkey.in/wp-content/plugins/elementor/assets/lib/fontawesome/css/font-awesome.min.css?ver=4.7.0 potrebbe consentire di risparmiare 23,4 KiB (riduzione del 77%).
- La compressione di https://startupmonkey.in/wp-content/themes/illdy/layout/css/bootstraptheme.min.css?ver=3.3.6 potrebbe consentire di risparmiare 20,1 KiB (riduzione del 88%).
- La compressione di https://startupmonkey.in/wpincludes/js/jquery/ui/sortable.min.js?ver=1.11.4 potrebbe consentire di risparmiare 17,9 KiB (riduzione del 73%).
- La compressione di https://startupmonkey.in/wp-includes/css/dashicons.min.css?ver=4.9.8 potrebbe consentire di risparmiare 17,3 KiB (riduzione del 39%).
- La compressione di https://startupmonkey.in/wpcontent/plugins/elementor/assets/lib/animations/animations.min.css?ver=2.2.7 potrebbe consentire di risparmiare 15,5 KiB (riduzione del 85%).
- La compressione di https://startupmonkey.in/wp-includes/js/backbone.min.js?ver=1.2.3 potrebbe consentire di risparmiare 15,4 KiB (riduzione del 67%).

- La compressione di https://startupmonkey.in/wp-content/plugins/contactform-7/includes/js/scripts.js?ver=5.0.5 potrebbe consentire di risparmiare 10,4 KiB (riduzione del 72%).
- La compressione di https://startupmonkey.in/wp-includes/js/underscore.min.js?ver=1.8.3 potrebbe consentire di risparmiare 10,3 KiB (riduzione del 64%).
- La compressione di https://startupmonkey.in/wpincludes/js/plupload/plupload.min.js?ver=2.1.9 potrebbe consentire di risparmiare 9,8 KiB (riduzione del 63%).
- La compressione di https://startupmonkey.in/wp-includes/js/media-models.min.js?ver=4.9.8 potrebbe consentire di risparmiare 9,1 KiB (riduzione del 68%).
- La compressione di https://startupmonkey.in/wpcontent/plugins/elementor/assets/lib/waypoints/waypoints.min.js?ver=4.0.2 potrebbe consentire di risparmiare 9 KiB (riduzione del 75%).
- La compressione di https://startupmonkey.in/wp-includes/js/mediaaudiovideo.min.js?ver=4.9.8 potrebbe consentire di risparmiare 8,8 KiB (riduzione del 72%).
- La compressione di https://startupmonkey.in/wpincludes/js/mediaelement/mediaelementplayer-legacy.min.css?ver=4.2.6-78496d1 potrebbe consentire di risparmiare 8,4 KiB (riduzione del 76%).
- La compressione di https://startupmonkey.in/wpcontent/plugins/elementor/assets/lib/eicons/css/elementor-icons.min.css?ver=3.8.0 potrebbe consentire di risparmiare 8,3 KiB (riduzione del 77%).
- La compressione di https://startupmonkey.in/wpcontent/themes/illdy/layout/js/pace/pace.min.js?ver=4.9.8 potrebbe consentire di risparmiare 8 KiB (riduzione del 65%).
- La compressione di https://startupmonkey.in/wp-includes/js/wp-emojirelease.min.js?ver=4.9.8 potrebbe consentire di risparmiare 7,5 KiB (riduzione del 63%).
- La compressione di https://startupmonkey.in/wpcontent/plugins/elementor/assets/css/frontend-msie.min.css?2.2.7 potrebbe consentire di risparmiare 7,4 KiB (riduzione del 90%).
- La compressione di https://startupmonkey.in/wp-includes/js/media-editor.min.js?ver=4.9.8 potrebbe consentire di risparmiare 7,1 KiB (riduzione del 66%).
- La compressione di https://startupmonkey.in/wpcontent/themes/illdy/layout/css/pace.min.css?ver=4.9.8 potrebbe consentire di risparmiare 7,1 KiB (riduzione del 84%).
- La compressione di https://startupmonkey.in/wpcontent/plugins/elementor/assets/lib/dialog/dialog.min.js?ver=4.5.0 potrebbe consentire di risparmiare 6,7 KiB (riduzione del 67%).
- La compressione di https://startupmonkey.in/wp-includes/js/jquery/jquerymigrate.min.js?ver=1.4.1 potrebbe consentire di risparmiare 5,9 KiB (riduzione del 60%).
- La compressione di https://startupmonkey.in/wp-includes/css/buttons.min.css?ver=4.9.8 potrebbe consentire di risparmiare 4,5 KiB (riduzione del 75%).

- La compressione di https://startupmonkey.in/wpcontent/themes/illdy/layout/js/parallax/parallax.min.js?ver=1.0.16 potrebbe consentire di risparmiare 4,3 KiB (riduzione del 66%).
- La compressione di https://startupmonkey.in/wpincludes/js/jquery/ui/widget.min.js?ver=1.11.4 potrebbe consentire di risparmiare 4,2 KiB (riduzione del 62%).
- La compressione di https://startupmonkey.in/wpcontent/uploads/elementor/css/global.css?ver=1540914524 potrebbe consentire di risparmiare 4 KiB (riduzione del 86%).
- La compressione di https://startupmonkey.in/wpincludes/js/jquery/ui/position.min.js?ver=1.11.4 potrebbe consentire di risparmiare 3,9 KiB (riduzione del 60%).
- La compressione di https://startupmonkey.in/wpcontent/themes/illdy/layout/js/scripts.js?ver=1.0.16 potrebbe consentire di risparmiare 3,1 KiB (riduzione del 69%).
- La compressione di https://startupmonkey.in/wpcontent/themes/illdy/layout/css/custom.css?ver=4.9.8 potrebbe consentire di risparmiare 3 KiB (riduzione del 74%).
- La compressione di https://startupmonkey.in/wp-includes/js/plupload/wpplupload.min.js?ver=4.9.8 potrebbe consentire di risparmiare 2,9 KiB (riduzione del 59%).
- La compressione di https://startupmonkey.in/wp-includes/js/mediaelement/wpmediaelement.min.css?ver=4.9.8 potrebbe consentire di risparmiare 2,8 KiB (riduzione del 71%).
- La compressione di https://startupmonkey.in/wpcontent/uploads/elementor/css/post-582.css?ver=1540922671 potrebbe consentire di risparmiare 2,6 KiB (riduzione del 86%).
- La compressione di https://startupmonkey.in/wp-content/themes/illdy/layout/css/owlcarousel.min.css?ver=2.0.0 potrebbe consentire di risparmiare 2,6 KiB (riduzione del 74%).
- La compressione di https://startupmonkey.in/wp-includes/js/jquery/ui/core.min.js?ver=1.11.4 potrebbe consentire di risparmiare 2,1 KiB (riduzione del 54%).
- La compressione di https://startupmonkey.in/wpincludes/js/jquery/ui/mouse.min.js?ver=1.11.4 potrebbe consentire di risparmiare 2,1 KiB (riduzione del 67%).
- La compressione di https://startupmonkey.in/wp-includes/js/wp-backbone.min.js?ver=4.9.8 potrebbe consentire di risparmiare 1,8 KiB (riduzione del 62%).
- La compressione di https://startupmonkey.in/wpincludes/js/jquery/ui/progressbar.min.js?ver=1.11.4 potrebbe consentire di risparmiare 1,5 KiB (riduzione del 63%).
- La compressione di https://startupmonkey.in/wpcontent/themes/illdy/layout/js/plugins.min.js?ver=1.0.16 potrebbe consentire di risparmiare 1,5 KiB (riduzione del 69%).

- La compressione di https://startupmonkey.in/wp-includes/js/shortcode.min.js?ver=4.9.8 potrebbe consentire di risparmiare 1,4 KiB (riduzione del 56%).
- La compressione di https://startupmonkey.in/wp-content/themes/illdy/layout/js/countto/count-to.min.js?ver=4.9.8 potrebbe consentire di risparmiare 1,3 KiB (riduzione del 62%).
- La compressione di https://startupmonkey.in/wp-content/plugins/contactform-7/includes/css/styles.css?ver=5.0.5 potrebbe consentire di risparmiare 1 KiB (riduzione del 61%).
- La compressione di https://startupmonkey.in/wp-includes/js/utils.min.js?ver=4.9.8 potrebbe consentire di risparmiare 1.012 B (riduzione del 55%).
- La compressione di https://startupmonkey.in/wp-content/plugins/illdycompanion/assets/js/widget-upload-image.js?ver=1.0 potrebbe consentire di risparmiare 737 B (riduzione del 62%).
- La compressione di https://startupmonkey.in/wp-includes/js/wp-embed.min.js?ver=4.9.8 potrebbe consentire di risparmiare 647 B (riduzione del 47%).
- La compressione di https://startupmonkey.in/wp-includes/js/mediaelement/mediaelementmigrate.min.js?ver=4.9.8 potrebbe consentire di risparmiare 642 B (riduzione del 53%).
- La compressione di https://startupmonkey.in/wpincludes/js/imgareaselect/imgareaselect.css?ver=0.9.8 potrebbe consentire di risparmiare 525 B (riduzione del 66%).
- La compressione di https://startupmonkey.in/wp-includes/js/wp-util.min.js?ver=4.9.8 potrebbe consentire di risparmiare 471 B (riduzione del 46%).
- La compressione di https://startupmonkey.in/wp-includes/js/mediaelement/wpmediaelement.min.js?ver=4.9.8 potrebbe consentire di risparmiare 433 B (riduzione del 48%).
- La compressione di https://startupmonkey.in/wpcontent/themes/illdy/layout/js/visible/visible.min.js?ver=4.9.8 potrebbe consentire di risparmiare 368 B (riduzione del 44%).
- La compressione di https://startupmonkey.in/wp-content/themes/illdy/style.css?ver=1.0.16 potrebbe consentire di risparmiare 364 B (riduzione del 41%).
- La compressione di https://startupmonkey.in/wp-includes/js/api-request.min.js?ver=4.9.8 potrebbe consentire di risparmiare 281 B (riduzione del 41%).

#### **Elimina JavaScript e CSS che bloccano la visualizzazione nei contenuti above-the-fold**

La tua pagina presenta 8 risorse script e 22 risorse CSS di blocco. Ciò causa un ritardo nella

visualizzazione della pagina.

Non è stato possibile visualizzare alcun contenuto above-the-fold della pagina senza dover attendere il caricamento delle seguenti risorse. Prova a rimandare o a caricare in modo asincrono le risorse di blocco oppure incorpora le parti fondamentali di tali risorse direttamente nel codice HTML.

[Rimuovi il codice JavaScript che blocca la visualizzazione](http://sitedesk.net/redirect.php?url=https%3A%2F%2Fdevelopers.google.com%2Fspeed%2Fdocs%2Finsights%2FBlockingJS):

- https://startupmonkey.in/wp-includes/js/jquery/jquery.js?ver=1.12.4
- https://startupmonkey.in/wp-includes/js/jquery/jquery-migrate.min.js?ver=1.4.1
- https://startupmonkey.in/wp-content/themes/illdy/layout/js/pace/pace.min.js?ver=4.9.8
- https://startupmonkey.in/wp-includes/js/utils.min.js?ver=4.9.8
- https://startupmonkey.in/wp-includes/js/plupload/moxie.min.js?ver=1.3.5
- https://startupmonkey.in/wp-includes/js/plupload/plupload.min.js?ver=2.1.9
- https://startupmonkey.in/wp-includes/js/mediaelement/mediaelement-andplayer.min.js?ver=4.2.6-78496d1
- https://startupmonkey.in/wp-includes/js/mediaelement/mediaelementmigrate.min.js?ver=4.9.8

[Ottimizza la pubblicazione CSS](http://sitedesk.net/redirect.php?url=https%3A%2F%2Fdevelopers.google.com%2Fspeed%2Fdocs%2Finsights%2FOptimizeCSSDelivery) degli elementi seguenti:

- https://startupmonkey.in/wp-content/plugins/contactform-7/includes/css/styles.css?ver=5.0.5
- https://startupmonkey.in/wp-content/themes/illdy/layout/css/pace.min.css?ver=4.9.8
- https://fonts.googleapis.com/css?family=Source+Sans+Pro:400,900,700,300,300italic|Lato: 300,400,700,900|Poppins:300,400,500,600,700
- https://startupmonkey.in/wp-content/themes/illdy/layout/css/bootstrap.min.css?ver=3.3.6
- https://startupmonkey.in/wp-content/themes/illdy/layout/css/bootstraptheme.min.css?ver=3.3.6
- https://startupmonkey.in/wp-content/plugins/elementor/assets/lib/font-awesome/css/fontawesome.min.css?ver=4.7.0
- https://startupmonkey.in/wp-content/themes/illdy/layout/css/owl-carousel.min.css?ver=2.0.0
- https://startupmonkey.in/wp-content/themes/illdy/layout/css/main.css?ver=4.9.8
- https://startupmonkey.in/wp-content/themes/illdy/layout/css/custom.css?ver=4.9.8
- https://startupmonkey.in/wp-content/themes/illdy/style.css?ver=1.0.16
- https://startupmonkey.in/wp-includes/css/buttons.min.css?ver=4.9.8

- https://startupmonkey.in/wp-includes/css/dashicons.min.css?ver=4.9.8
- https://startupmonkey.in/wp-includes/js/mediaelement/mediaelementplayerlegacy.min.css?ver=4.2.6-78496d1
- https://startupmonkey.in/wp-includes/js/mediaelement/wp-mediaelement.min.css?ver=4.9.8
- https://startupmonkey.in/wp-includes/css/media-views.min.css?ver=4.9.8
- https://startupmonkey.in/wp-includes/js/imgareaselect/imgareaselect.css?ver=0.9.8
- https://startupmonkey.in/wp-content/plugins/elementor/assets/lib/eicons/css/elementoricons.min.css?ver=3.8.0
- https://startupmonkey.in/wpcontent/plugins/elementor/assets/lib/animations/animations.min.css?ver=2.2.7
- https://startupmonkey.in/wpcontent/plugins/elementor/assets/css/frontend.min.css?ver=2.2.7
- https://startupmonkey.in/wp-content/uploads/elementor/css/global.css?ver=1540914524
- https://startupmonkey.in/wp-content/uploads/elementor/css/post-582.css?ver=1540922671
- https://fonts.googleapis.com/css?family=Roboto%3A100%2C100italic%2C200%2C200italic% 2C300%2C300italic%2C400%2C400italic%2C500%2C500italic%2C600%2C600italic%2C700 %2C700italic%2C800%2C800italic%2C900%2C900italic%7CRoboto+Slab%3A100%2C100ita lic%2C200%2C200italic%2C300%2C300italic%2C400%2C400italic%2C500%2C500italic%2C 600%2C600italic%2C700%2C700italic%2C800%2C800italic%2C900%2C900italic%7CQuinte ssential%3A100%2C100italic%2C200%2C200italic%2C300%2C300italic%2C400%2C400itali c%2C500%2C500italic%2C600%2C600italic%2C700%2C700italic%2C800%2C800italic%2C9 00%2C900italic&ver=4.9.8

## **Possibili soluzioni:**

#### **Sfrutta il caching del browser**

Se viene impostata una data di scadenza o un'età massima nelle intestazioni HTTP per le risorse statiche, il browser carica le risorse precedentemente scaricate dal disco locale invece che dalla rete.

[Utilizza la memorizzazione nella cache del browser](http://sitedesk.net/redirect.php?url=https%3A%2F%2Fdevelopers.google.com%2Fspeed%2Fdocs%2Finsights%2FLeverageBrowserCaching) per le seguenti risorse memorizzabili nella cache:

https://startupmonkey.in/wp-content/themes/illdy/layout/images/front-page/front-page-

header.jpg (scadenza non specificata)

- https://startupmonkey.in/wp-content/uploads/2018/10/backend-page-1024x544.jpg (scadenza non specificata)
- https://startupmonkey.in/wp-content/uploads/2018/10/body-part-1024x804.jpg (scadenza non specificata)
- https://startupmonkey.in/wp-content/uploads/2018/10/category-page-1024x780.jpg (scadenza non specificata)
- https://startupmonkey.in/wp-content/uploads/2018/10/check-out-page-1024x859.jpg (scadenza non specificata)
- https://startupmonkey.in/wp-content/uploads/2018/10/header-part-1024x609.jpg (scadenza non specificata)
- https://startupmonkey.in/wp-content/uploads/2018/10/product-page-1024x907.jpg (scadenza non specificata)

### **Riduci tempo di risposta del server**

Nel nostro test, il tuo server ha risposto in 0,32 secondi.

Il tempo di risposta del server potrebbe essere più lungo a causa di diversi fattori. [Leggi i nostri](http://sitedesk.net/redirect.php?url=https%3A%2F%2Fdevelopers.google.com%2Fspeed%2Fdocs%2Finsights%2FServer) [consigli](http://sitedesk.net/redirect.php?url=https%3A%2F%2Fdevelopers.google.com%2Fspeed%2Fdocs%2Finsights%2FServer) per sapere come puoi monitorare e valutare dove il tuo server trascorre gran parte del tempo.

### **Minimizza CSS**

La compattazione del codice CSS può far risparmiare parecchi byte di dati e può velocizzare i tempi di download e analisi.

[Minimizza CSS](http://sitedesk.net/redirect.php?url=https%3A%2F%2Fdevelopers.google.com%2Fspeed%2Fdocs%2Finsights%2FMinifyResources) per le seguenti risorse al fine di ridurne le dimensioni di 16,4 KiB (riduzione del 24%).

- La minimizzazione di https://startupmonkey.in/wpcontent/themes/illdy/layout/css/main.css?ver=4.9.8 potrebbe consentire di risparmiare 14,7 KiB (riduzione del 24%).
- La minimizzazione di https://startupmonkey.in/wp-content/themes/illdy/style.css?ver=1.0.16

potrebbe consentire di risparmiare 896 B (riduzione del 100%).

- La minimizzazione di https://startupmonkey.in/wpcontent/themes/illdy/layout/css/custom.css?ver=4.9.8 potrebbe consentire di risparmiare 452 B (riduzione del 11%).
- La minimizzazione di https://startupmonkey.in/wp-content/plugins/contactform-7/includes/css/styles.css?ver=5.0.5 potrebbe consentire di risparmiare 210 B (riduzione del 13%).
- La minimizzazione di https://startupmonkey.in/wpincludes/js/imgareaselect/imgareaselect.css?ver=0.9.8 potrebbe consentire di risparmiare 131 B (riduzione del 17%).

## **Minimizza JavaScript**

La compattazione del codice JavaScript può far risparmiare parecchi byte di dati e può velocizzare download, analisi e tempo di esecuzione.

[Minimizza JavaScript](http://sitedesk.net/redirect.php?url=https%3A%2F%2Fdevelopers.google.com%2Fspeed%2Fdocs%2Finsights%2FMinifyResources) per le seguenti risorse al fine di ridurne le dimensioni di 5,3 KiB (riduzione del 27%).

- La minimizzazione di https://startupmonkey.in/wp-content/plugins/contactform-7/includes/js/scripts.js?ver=5.0.5 potrebbe consentire di risparmiare 3,5 KiB (riduzione del 25%).
- La minimizzazione di https://startupmonkey.in/wpcontent/themes/illdy/layout/js/scripts.js?ver=1.0.16 potrebbe consentire di risparmiare 1,3 KiB (riduzione del 30%).
- La minimizzazione di https://startupmonkey.in/wp-content/plugins/illdycompanion/assets/js/widget-upload-image.js?ver=1.0 potrebbe consentire di risparmiare 425 B (riduzione del 37%).

## **Ottimizza immagini**

La corretta formattazione e compressione delle immagini può far risparmiare parecchi byte di dati.

[Ottimizza le immagini seguenti](http://sitedesk.net/redirect.php?url=https%3A%2F%2Fdevelopers.google.com%2Fspeed%2Fdocs%2Finsights%2FOptimizeImages) per ridurne le dimensioni di 78,7 KiB (riduzione del 20%).

- La compressione di https://startupmonkey.in/wp-content/uploads/2018/10/check-outpage-1024x859.jpg potrebbe consentire di risparmiare 15,9 KiB (riduzione del 18%).
- La compressione di https://startupmonkey.in/wp-content/uploads/2018/10/productpage-1024x907.jpg potrebbe consentire di risparmiare 14,7 KiB (riduzione del 18%).
- La compressione di https://startupmonkey.in/wp-content/uploads/2018/10/backendpage-1024x544.jpg potrebbe consentire di risparmiare 13,4 KiB (riduzione del 20%).
- La compressione di https://startupmonkey.in/wp-content/uploads/2018/10/categorypage-1024x780.jpg potrebbe consentire di risparmiare 11,8 KiB (riduzione del 23%).
- La compressione di https://startupmonkey.in/wp-content/uploads/2018/10/headerpart-1024x609.jpg potrebbe consentire di risparmiare 11,8 KiB (riduzione del 23%).
- La compressione di https://startupmonkey.in/wp-content/uploads/2018/10/bodypart-1024x804.jpg potrebbe consentire di risparmiare 11,1 KiB (riduzione del 20%).

## **3 regole rispettate**

### **Evita reindirizzamenti delle pagine di destinazione**

La tua pagina non ha reindirizzamenti. Leggi ulteriori informazioni su [come evitare reindirizzamenti](http://sitedesk.net/redirect.php?url=https%3A%2F%2Fdevelopers.google.com%2Fspeed%2Fdocs%2Finsights%2FAvoidRedirects) [delle pagine di destinazione](http://sitedesk.net/redirect.php?url=https%3A%2F%2Fdevelopers.google.com%2Fspeed%2Fdocs%2Finsights%2FAvoidRedirects).

### **Minimizza HTML**

Il tuo HTML è minimizzato. Leggi ulteriori informazioni su [come minimizzare l'HTML.](http://sitedesk.net/redirect.php?url=https%3A%2F%2Fdevelopers.google.com%2Fspeed%2Fdocs%2Finsights%2FMinifyResources)

### **Dai la priorità ai contenuti visibili**

I tuoi contenuti above the fold presentano priorità corrette. Leggi ulteriori informazioni sull'[assegnazione di priorità ai contenuti visibili.](http://sitedesk.net/redirect.php?url=https%3A%2F%2Fdevelopers.google.com%2Fspeed%2Fdocs%2Finsights%2FPrioritizeVisibleContent)

**100 / 100** Esperienza utente

 **5 regole rispettate** 

## **Evita plug-in**

Risulta che la tua pagina non utilizzi plug-in. Questo impedisce ai contenuti di essere utilizzati su molte piattaforme. Scopri ulteriori informazioni sull'importanza di [evitare i plug-in.](http://sitedesk.net/redirect.php?url=https%3A%2F%2Fdevelopers.google.com%2Fspeed%2Fdocs%2Finsights%2FAvoidPlugins)

## **Configura la viewport**

Per la pagina è stata specificata una viewport corrispondente alle dimensioni del dispositivo che consente la corretta visualizzazione della pagina su tutti i dispositivi. Leggi ulteriori informazioni sulla [configurazione di viewport.](http://sitedesk.net/redirect.php?url=https%3A%2F%2Fdevelopers.google.com%2Fspeed%2Fdocs%2Finsights%2FConfigureViewport)

### **Imposta le dimensioni per la visualizzazione**

I contenuti della pagina rientrano nella visualizzazione. Scopri ulteriori informazioni su come [adattare le dimensioni dei contenuti alla visualizzazione.](http://sitedesk.net/redirect.php?url=https%3A%2F%2Fdevelopers.google.com%2Fspeed%2Fdocs%2Finsights%2FSizeContentToViewport)

### **Imposta dimensioni appropriate per target tocco**

Tutti i link/pulsanti della pagina sono abbastanza grandi per consentire a un utente di toccarli facilmente sul touchscreen. Leggi ulteriori informazioni sulle [dimensioni appropriate dei target dei](http://sitedesk.net/redirect.php?url=https%3A%2F%2Fdevelopers.google.com%2Fspeed%2Fdocs%2Finsights%2FSizeTapTargetsAppropriately) [tocchi.](http://sitedesk.net/redirect.php?url=https%3A%2F%2Fdevelopers.google.com%2Fspeed%2Fdocs%2Finsights%2FSizeTapTargetsAppropriately)

### **Utilizza dimensioni di carattere leggibili**

Il testo della pagina è leggibile. Leggi ulteriori informazioni sull'[utilizzo di dimensioni di carattere](http://sitedesk.net/redirect.php?url=https%3A%2F%2Fdevelopers.google.com%2Fspeed%2Fdocs%2Finsights%2FUseLegibleFontSizes) [leggibili.](http://sitedesk.net/redirect.php?url=https%3A%2F%2Fdevelopers.google.com%2Fspeed%2Fdocs%2Finsights%2FUseLegibleFontSizes)

**Velocità**

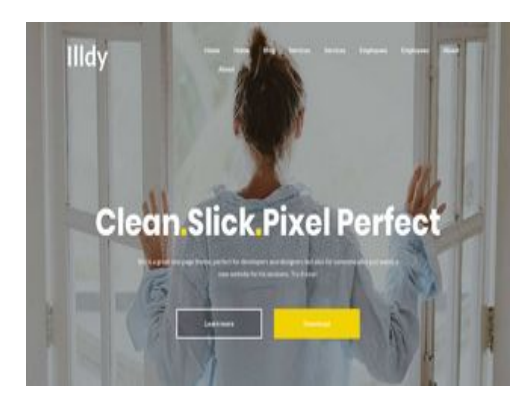

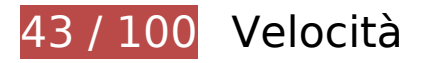

 **Soluzioni da implementare:** 

### **Abilita la compressione**

La compressione delle risorse con gzip o deflate può ridurre il numero di byte inviati tramite la rete.

[Attiva la compressione](http://sitedesk.net/redirect.php?url=https%3A%2F%2Fdevelopers.google.com%2Fspeed%2Fdocs%2Finsights%2FEnableCompression) per le seguenti risorse al fine di ridurre le relative dimensioni di trasferimento di 1,1 MiB (riduzione del 74%).

- La compressione di https://startupmonkey.in/wp-includes/js/mediaelement/mediaelementand-player.min.js?ver=4.2.6-78496d1 potrebbe consentire di risparmiare 115,7 KiB (riduzione del 75%).
- La compressione di https://startupmonkey.in/wpcontent/themes/illdy/layout/css/bootstrap.min.css?ver=3.3.6 potrebbe consentire di risparmiare 94,9 KiB (riduzione del 83%).
- La compressione di https://startupmonkey.in/wpcontent/plugins/elementor/assets/lib/swiper/swiper.jquery.min.js?ver=4.4.3 potrebbe consentire di risparmiare 89,2 KiB (riduzione del 74%).
- La compressione di https://startupmonkey.in/ potrebbe consentire di risparmiare 79,1 KiB (riduzione del 81%).
- La compressione di https://startupmonkey.in/wp-includes/js/media-views.min.js?ver=4.9.8 potrebbe consentire di risparmiare 76,3 KiB (riduzione del 77%).
- La compressione di https://startupmonkey.in/wpcontent/plugins/elementor/assets/css/frontend.min.css?ver=2.2.7 potrebbe consentire di risparmiare 72,9 KiB (riduzione del 86%).
- La compressione di https://startupmonkey.in/wp-includes/js/jquery/jquery.js?ver=1.12.4 potrebbe consentire di risparmiare 61,9 KiB (riduzione del 65%).
- La compressione di https://startupmonkey.in/wp-includes/js/plupload/moxie.min.js?ver=1.3.5

potrebbe consentire di risparmiare 59,7 KiB (riduzione del 68%).

- La compressione di https://startupmonkey.in/wpcontent/themes/illdy/layout/css/main.css?ver=4.9.8 potrebbe consentire di risparmiare 54 KiB (riduzione del 85%).
- La compressione di https://startupmonkey.in/wp-includes/css/mediaviews.min.css?ver=4.9.8 potrebbe consentire di risparmiare 31,7 KiB (riduzione del 81%).
- La compressione di https://startupmonkey.in/wp-content/themes/illdy/layout/js/owlcarousel/owl-carousel.min.js?ver=2.0.0 potrebbe consentire di risparmiare 29,3 KiB (riduzione del 74%).
- La compressione di https://startupmonkey.in/wpcontent/themes/illdy/layout/js/bootstrap/bootstrap.min.js?ver=3.3.6 potrebbe consentire di risparmiare 26,4 KiB (riduzione del 73%).
- La compressione di https://startupmonkey.in/wpcontent/plugins/elementor/assets/js/frontend.min.js?ver=2.2.7 potrebbe consentire di risparmiare 25,2 KiB (riduzione del 71%).
- La compressione di https://startupmonkey.in/wp-content/plugins/elementor/assets/lib/fontawesome/css/font-awesome.min.css?ver=4.7.0 potrebbe consentire di risparmiare 23,4 KiB (riduzione del 77%).
- La compressione di https://startupmonkey.in/wp-content/themes/illdy/layout/css/bootstraptheme.min.css?ver=3.3.6 potrebbe consentire di risparmiare 20,1 KiB (riduzione del 88%).
- La compressione di https://startupmonkey.in/wpincludes/js/jquery/ui/sortable.min.js?ver=1.11.4 potrebbe consentire di risparmiare 17,9 KiB (riduzione del 73%).
- La compressione di https://startupmonkey.in/wp-includes/css/dashicons.min.css?ver=4.9.8 potrebbe consentire di risparmiare 17,3 KiB (riduzione del 39%).
- La compressione di https://startupmonkey.in/wpcontent/plugins/elementor/assets/lib/animations/animations.min.css?ver=2.2.7 potrebbe consentire di risparmiare 15,5 KiB (riduzione del 85%).
- La compressione di https://startupmonkey.in/wp-includes/js/backbone.min.js?ver=1.2.3 potrebbe consentire di risparmiare 15,4 KiB (riduzione del 67%).
- La compressione di https://startupmonkey.in/wp-content/plugins/contactform-7/includes/js/scripts.js?ver=5.0.5 potrebbe consentire di risparmiare 10,4 KiB (riduzione del 72%).
- La compressione di https://startupmonkey.in/wp-includes/js/underscore.min.js?ver=1.8.3 potrebbe consentire di risparmiare 10,3 KiB (riduzione del 64%).
- La compressione di https://startupmonkey.in/wpincludes/js/plupload/plupload.min.js?ver=2.1.9 potrebbe consentire di risparmiare 9,8 KiB (riduzione del 63%).
- La compressione di https://startupmonkey.in/wp-includes/js/media-models.min.js?ver=4.9.8 potrebbe consentire di risparmiare 9,1 KiB (riduzione del 68%).

- La compressione di https://startupmonkey.in/wpcontent/plugins/elementor/assets/lib/waypoints/waypoints.min.js?ver=4.0.2 potrebbe consentire di risparmiare 9 KiB (riduzione del 75%).
- La compressione di https://startupmonkey.in/wp-includes/js/mediaaudiovideo.min.js?ver=4.9.8 potrebbe consentire di risparmiare 8,8 KiB (riduzione del 72%).
- La compressione di https://startupmonkey.in/wpincludes/js/mediaelement/mediaelementplayer-legacy.min.css?ver=4.2.6-78496d1 potrebbe consentire di risparmiare 8,4 KiB (riduzione del 76%).
- La compressione di https://startupmonkey.in/wpcontent/plugins/elementor/assets/lib/eicons/css/elementor-icons.min.css?ver=3.8.0 potrebbe consentire di risparmiare 8,3 KiB (riduzione del 77%).
- La compressione di https://startupmonkey.in/wpcontent/themes/illdy/layout/js/pace/pace.min.js?ver=4.9.8 potrebbe consentire di risparmiare 8 KiB (riduzione del 65%).
- La compressione di https://startupmonkey.in/wp-includes/js/wp-emojirelease.min.js?ver=4.9.8 potrebbe consentire di risparmiare 7,5 KiB (riduzione del 63%).
- La compressione di https://startupmonkey.in/wpcontent/plugins/elementor/assets/css/frontend-msie.min.css?2.2.7 potrebbe consentire di risparmiare 7,4 KiB (riduzione del 90%).
- La compressione di https://startupmonkey.in/wp-includes/js/media-editor.min.js?ver=4.9.8 potrebbe consentire di risparmiare 7,1 KiB (riduzione del 66%).
- La compressione di https://startupmonkey.in/wpcontent/themes/illdy/layout/css/pace.min.css?ver=4.9.8 potrebbe consentire di risparmiare 7,1 KiB (riduzione del 84%).
- La compressione di https://startupmonkey.in/wpcontent/plugins/elementor/assets/lib/dialog/dialog.min.js?ver=4.5.0 potrebbe consentire di risparmiare 6,7 KiB (riduzione del 67%).
- La compressione di https://startupmonkey.in/wp-includes/js/jquery/jquerymigrate.min.js?ver=1.4.1 potrebbe consentire di risparmiare 5,9 KiB (riduzione del 60%).
- La compressione di https://startupmonkey.in/wp-includes/css/buttons.min.css?ver=4.9.8 potrebbe consentire di risparmiare 4,5 KiB (riduzione del 75%).
- La compressione di https://startupmonkey.in/wpcontent/themes/illdy/layout/js/parallax/parallax.min.js?ver=1.0.16 potrebbe consentire di risparmiare 4,3 KiB (riduzione del 66%).
- La compressione di https://startupmonkey.in/wpincludes/js/jquery/ui/widget.min.js?ver=1.11.4 potrebbe consentire di risparmiare 4,2 KiB (riduzione del 62%).
- La compressione di https://startupmonkey.in/wpcontent/uploads/elementor/css/global.css?ver=1540914524 potrebbe consentire di risparmiare 4 KiB (riduzione del 86%).
- La compressione di https://startupmonkey.in/wp-

includes/js/jquery/ui/position.min.js?ver=1.11.4 potrebbe consentire di risparmiare 3,9 KiB (riduzione del 60%).

- La compressione di https://startupmonkey.in/wpcontent/themes/illdy/layout/js/scripts.js?ver=1.0.16 potrebbe consentire di risparmiare 3,1 KiB (riduzione del 69%).
- La compressione di https://startupmonkey.in/wpcontent/themes/illdy/layout/css/custom.css?ver=4.9.8 potrebbe consentire di risparmiare 3 KiB (riduzione del 74%).
- La compressione di https://startupmonkey.in/wp-includes/js/plupload/wpplupload.min.js?ver=4.9.8 potrebbe consentire di risparmiare 2,9 KiB (riduzione del 59%).
- La compressione di https://startupmonkey.in/wp-includes/js/mediaelement/wpmediaelement.min.css?ver=4.9.8 potrebbe consentire di risparmiare 2,8 KiB (riduzione del 71%).
- La compressione di https://startupmonkey.in/wpcontent/uploads/elementor/css/post-582.css?ver=1540922671 potrebbe consentire di risparmiare 2,6 KiB (riduzione del 86%).
- La compressione di https://startupmonkey.in/wp-content/themes/illdy/layout/css/owlcarousel.min.css?ver=2.0.0 potrebbe consentire di risparmiare 2,6 KiB (riduzione del 74%).
- La compressione di https://startupmonkey.in/wp-includes/js/jquery/ui/core.min.js?ver=1.11.4 potrebbe consentire di risparmiare 2,1 KiB (riduzione del 54%).
- La compressione di https://startupmonkey.in/wpincludes/js/jquery/ui/mouse.min.js?ver=1.11.4 potrebbe consentire di risparmiare 2,1 KiB (riduzione del 67%).
- La compressione di https://startupmonkey.in/wp-includes/js/wp-backbone.min.js?ver=4.9.8 potrebbe consentire di risparmiare 1,8 KiB (riduzione del 62%).
- La compressione di https://startupmonkey.in/wpincludes/js/jquery/ui/progressbar.min.js?ver=1.11.4 potrebbe consentire di risparmiare 1,5 KiB (riduzione del 63%).
- La compressione di https://startupmonkey.in/wpcontent/themes/illdy/layout/js/plugins.min.js?ver=1.0.16 potrebbe consentire di risparmiare 1,5 KiB (riduzione del 69%).
- La compressione di https://startupmonkey.in/wp-includes/js/shortcode.min.js?ver=4.9.8 potrebbe consentire di risparmiare 1,4 KiB (riduzione del 56%).
- La compressione di https://startupmonkey.in/wp-content/themes/illdy/layout/js/countto/count-to.min.js?ver=4.9.8 potrebbe consentire di risparmiare 1,3 KiB (riduzione del 62%).
- La compressione di https://startupmonkey.in/wp-content/plugins/contactform-7/includes/css/styles.css?ver=5.0.5 potrebbe consentire di risparmiare 1 KiB (riduzione del 61%).
- La compressione di https://startupmonkey.in/wp-includes/js/utils.min.js?ver=4.9.8 potrebbe consentire di risparmiare 1.012 B (riduzione del 55%).

- La compressione di https://startupmonkey.in/wp-content/plugins/illdycompanion/assets/js/widget-upload-image.js?ver=1.0 potrebbe consentire di risparmiare 737 B (riduzione del 62%).
- La compressione di https://startupmonkey.in/wp-includes/js/wp-embed.min.js?ver=4.9.8 potrebbe consentire di risparmiare 647 B (riduzione del 47%).
- La compressione di https://startupmonkey.in/wp-includes/js/mediaelement/mediaelementmigrate.min.js?ver=4.9.8 potrebbe consentire di risparmiare 642 B (riduzione del 53%).
- La compressione di https://startupmonkey.in/wpincludes/js/imgareaselect/imgareaselect.css?ver=0.9.8 potrebbe consentire di risparmiare 525 B (riduzione del 66%).
- La compressione di https://startupmonkey.in/wp-includes/js/wp-util.min.js?ver=4.9.8 potrebbe consentire di risparmiare 471 B (riduzione del 46%).
- La compressione di https://startupmonkey.in/wp-includes/js/mediaelement/wpmediaelement.min.js?ver=4.9.8 potrebbe consentire di risparmiare 433 B (riduzione del 48%).
- La compressione di https://startupmonkey.in/wpcontent/themes/illdy/layout/js/visible/visible.min.js?ver=4.9.8 potrebbe consentire di risparmiare 368 B (riduzione del 44%).
- La compressione di https://startupmonkey.in/wp-content/themes/illdy/style.css?ver=1.0.16 potrebbe consentire di risparmiare 364 B (riduzione del 41%).
- La compressione di https://startupmonkey.in/wp-includes/js/api-request.min.js?ver=4.9.8 potrebbe consentire di risparmiare 281 B (riduzione del 41%).

### **Elimina JavaScript e CSS che bloccano la visualizzazione nei contenuti above-the-fold**

La tua pagina presenta 8 risorse script e 22 risorse CSS di blocco. Ciò causa un ritardo nella visualizzazione della pagina.

Non è stato possibile visualizzare alcun contenuto above-the-fold della pagina senza dover attendere il caricamento delle seguenti risorse. Prova a rimandare o a caricare in modo asincrono le risorse di blocco oppure incorpora le parti fondamentali di tali risorse direttamente nel codice HTML.

[Rimuovi il codice JavaScript che blocca la visualizzazione](http://sitedesk.net/redirect.php?url=https%3A%2F%2Fdevelopers.google.com%2Fspeed%2Fdocs%2Finsights%2FBlockingJS):

- https://startupmonkey.in/wp-includes/js/jquery/jquery.js?ver=1.12.4
- https://startupmonkey.in/wp-includes/js/jquery/jquery-migrate.min.js?ver=1.4.1

- https://startupmonkey.in/wp-content/themes/illdy/layout/js/pace/pace.min.js?ver=4.9.8
- https://startupmonkey.in/wp-includes/js/utils.min.js?ver=4.9.8
- https://startupmonkey.in/wp-includes/js/plupload/moxie.min.js?ver=1.3.5
- https://startupmonkey.in/wp-includes/js/plupload/plupload.min.js?ver=2.1.9
- https://startupmonkey.in/wp-includes/js/mediaelement/mediaelement-andplayer.min.js?ver=4.2.6-78496d1
- https://startupmonkey.in/wp-includes/js/mediaelement/mediaelementmigrate.min.js?ver=4.9.8

#### [Ottimizza la pubblicazione CSS](http://sitedesk.net/redirect.php?url=https%3A%2F%2Fdevelopers.google.com%2Fspeed%2Fdocs%2Finsights%2FOptimizeCSSDelivery) degli elementi seguenti:

- https://startupmonkey.in/wp-content/plugins/contactform-7/includes/css/styles.css?ver=5.0.5
- https://startupmonkey.in/wp-content/themes/illdy/layout/css/pace.min.css?ver=4.9.8
- https://fonts.googleapis.com/css?family=Source+Sans+Pro:400,900,700,300,300italic|Lato: 300,400,700,900|Poppins:300,400,500,600,700
- https://startupmonkey.in/wp-content/themes/illdy/layout/css/bootstrap.min.css?ver=3.3.6
- https://startupmonkey.in/wp-content/themes/illdy/layout/css/bootstraptheme.min.css?ver=3.3.6
- https://startupmonkey.in/wp-content/plugins/elementor/assets/lib/font-awesome/css/fontawesome.min.css?ver=4.7.0
- https://startupmonkey.in/wp-content/themes/illdy/layout/css/owl-carousel.min.css?ver=2.0.0
- https://startupmonkey.in/wp-content/themes/illdy/layout/css/main.css?ver=4.9.8
- https://startupmonkey.in/wp-content/themes/illdy/layout/css/custom.css?ver=4.9.8
- https://startupmonkey.in/wp-content/themes/illdy/style.css?ver=1.0.16
- https://startupmonkey.in/wp-includes/css/buttons.min.css?ver=4.9.8
- https://startupmonkey.in/wp-includes/css/dashicons.min.css?ver=4.9.8
- https://startupmonkey.in/wp-includes/js/mediaelement/mediaelementplayerlegacy.min.css?ver=4.2.6-78496d1
- https://startupmonkey.in/wp-includes/js/mediaelement/wp-mediaelement.min.css?ver=4.9.8
- https://startupmonkey.in/wp-includes/css/media-views.min.css?ver=4.9.8
- https://startupmonkey.in/wp-includes/js/imgareaselect/imgareaselect.css?ver=0.9.8
- https://startupmonkey.in/wp-content/plugins/elementor/assets/lib/eicons/css/elementoricons.min.css?ver=3.8.0

- https://startupmonkey.in/wpcontent/plugins/elementor/assets/lib/animations/animations.min.css?ver=2.2.7
- https://startupmonkey.in/wpcontent/plugins/elementor/assets/css/frontend.min.css?ver=2.2.7
- https://startupmonkey.in/wp-content/uploads/elementor/css/global.css?ver=1540914524
- https://startupmonkey.in/wp-content/uploads/elementor/css/post-582.css?ver=1540922671
- https://fonts.googleapis.com/css?family=Roboto%3A100%2C100italic%2C200%2C200italic% 2C300%2C300italic%2C400%2C400italic%2C500%2C500italic%2C600%2C600italic%2C700 %2C700italic%2C800%2C800italic%2C900%2C900italic%7CRoboto+Slab%3A100%2C100ita lic%2C200%2C200italic%2C300%2C300italic%2C400%2C400italic%2C500%2C500italic%2C 600%2C600italic%2C700%2C700italic%2C800%2C800italic%2C900%2C900italic%7CQuinte ssential%3A100%2C100italic%2C200%2C200italic%2C300%2C300italic%2C400%2C400itali c%2C500%2C500italic%2C600%2C600italic%2C700%2C700italic%2C800%2C800italic%2C9 00%2C900italic&ver=4.9.8

## **Possibili soluzioni:**

### **Sfrutta il caching del browser**

Se viene impostata una data di scadenza o un'età massima nelle intestazioni HTTP per le risorse statiche, il browser carica le risorse precedentemente scaricate dal disco locale invece che dalla rete.

[Utilizza la memorizzazione nella cache del browser](http://sitedesk.net/redirect.php?url=https%3A%2F%2Fdevelopers.google.com%2Fspeed%2Fdocs%2Finsights%2FLeverageBrowserCaching) per le seguenti risorse memorizzabili nella cache:

- https://startupmonkey.in/wp-content/themes/illdy/layout/images/front-page/front-pageheader.jpg (scadenza non specificata)
- https://startupmonkey.in/wp-content/uploads/2018/10/backend-page-768x408.jpg (scadenza non specificata)
- https://startupmonkey.in/wp-content/uploads/2018/10/body-part-768x603.jpg (scadenza non specificata)
- https://startupmonkey.in/wp-content/uploads/2018/10/category-page-768x585.jpg (scadenza non specificata)
- https://startupmonkey.in/wp-content/uploads/2018/10/check-out-page-768x644.jpg (scadenza non specificata)

- https://startupmonkey.in/wp-content/uploads/2018/10/header-part-768x457.jpg (scadenza non specificata)
- https://startupmonkey.in/wp-content/uploads/2018/10/product-page-768x680.jpg (scadenza non specificata)

### **Riduci tempo di risposta del server**

Nel nostro test, il tuo server ha risposto in 0,34 secondi.

Il tempo di risposta del server potrebbe essere più lungo a causa di diversi fattori. [Leggi i nostri](http://sitedesk.net/redirect.php?url=https%3A%2F%2Fdevelopers.google.com%2Fspeed%2Fdocs%2Finsights%2FServer) [consigli](http://sitedesk.net/redirect.php?url=https%3A%2F%2Fdevelopers.google.com%2Fspeed%2Fdocs%2Finsights%2FServer) per sapere come puoi monitorare e valutare dove il tuo server trascorre gran parte del tempo.

### **Minimizza CSS**

La compattazione del codice CSS può far risparmiare parecchi byte di dati e può velocizzare i tempi di download e analisi.

[Minimizza CSS](http://sitedesk.net/redirect.php?url=https%3A%2F%2Fdevelopers.google.com%2Fspeed%2Fdocs%2Finsights%2FMinifyResources) per le seguenti risorse al fine di ridurne le dimensioni di 16,4 KiB (riduzione del 24%).

- La minimizzazione di https://startupmonkey.in/wpcontent/themes/illdy/layout/css/main.css?ver=4.9.8 potrebbe consentire di risparmiare 14,7 KiB (riduzione del 24%).
- La minimizzazione di https://startupmonkey.in/wp-content/themes/illdy/style.css?ver=1.0.16 potrebbe consentire di risparmiare 896 B (riduzione del 100%).
- La minimizzazione di https://startupmonkey.in/wpcontent/themes/illdy/layout/css/custom.css?ver=4.9.8 potrebbe consentire di risparmiare 452 B (riduzione del 11%).
- La minimizzazione di https://startupmonkey.in/wp-content/plugins/contactform-7/includes/css/styles.css?ver=5.0.5 potrebbe consentire di risparmiare 210 B (riduzione del 13%).
- La minimizzazione di https://startupmonkey.in/wpincludes/js/imgareaselect/imgareaselect.css?ver=0.9.8 potrebbe consentire di risparmiare 131 B (riduzione del 17%).

## **Minimizza JavaScript**

La compattazione del codice JavaScript può far risparmiare parecchi byte di dati e può velocizzare download, analisi e tempo di esecuzione.

[Minimizza JavaScript](http://sitedesk.net/redirect.php?url=https%3A%2F%2Fdevelopers.google.com%2Fspeed%2Fdocs%2Finsights%2FMinifyResources) per le seguenti risorse al fine di ridurne le dimensioni di 5,3 KiB (riduzione del 27%).

- La minimizzazione di https://startupmonkey.in/wp-content/plugins/contactform-7/includes/js/scripts.js?ver=5.0.5 potrebbe consentire di risparmiare 3,5 KiB (riduzione del 25%).
- La minimizzazione di https://startupmonkey.in/wpcontent/themes/illdy/layout/js/scripts.js?ver=1.0.16 potrebbe consentire di risparmiare 1,3 KiB (riduzione del 30%).
- La minimizzazione di https://startupmonkey.in/wp-content/plugins/illdycompanion/assets/js/widget-upload-image.js?ver=1.0 potrebbe consentire di risparmiare 425 B (riduzione del 37%).

## **Ottimizza immagini**

La corretta formattazione e compressione delle immagini può far risparmiare parecchi byte di dati.

[Ottimizza le immagini seguenti](http://sitedesk.net/redirect.php?url=https%3A%2F%2Fdevelopers.google.com%2Fspeed%2Fdocs%2Finsights%2FOptimizeImages) per ridurne le dimensioni di 73,6 KiB (riduzione del 26%).

- La compressione di https://startupmonkey.in/wp-content/uploads/2018/10/check-outpage-768x644.jpg potrebbe consentire di risparmiare 14,1 KiB (riduzione del 23%).
- La compressione di https://startupmonkey.in/wp-content/uploads/2018/10/productpage-768x680.jpg potrebbe consentire di risparmiare 13,2 KiB (riduzione del 22%).
- La compressione di https://startupmonkey.in/wp-content/uploads/2018/10/backendpage-768x408.jpg potrebbe consentire di risparmiare 12,5 KiB (riduzione del 26%).
- La compressione di https://startupmonkey.in/wp-content/uploads/2018/10/categorypage-768x585.jpg potrebbe consentire di risparmiare 11,3 KiB (riduzione del 29%).
- La compressione di https://startupmonkey.in/wp-content/uploads/2018/10/headerpart-768x457.jpg potrebbe consentire di risparmiare 11,3 KiB (riduzione del 30%).

La compressione di https://startupmonkey.in/wp-content/uploads/2018/10/bodypart-768x603.jpg potrebbe consentire di risparmiare 11,2 KiB (riduzione del 27%).

# **3 regole rispettate**

### **Evita reindirizzamenti delle pagine di destinazione**

La tua pagina non ha reindirizzamenti. Leggi ulteriori informazioni su [come evitare reindirizzamenti](http://sitedesk.net/redirect.php?url=https%3A%2F%2Fdevelopers.google.com%2Fspeed%2Fdocs%2Finsights%2FAvoidRedirects) [delle pagine di destinazione](http://sitedesk.net/redirect.php?url=https%3A%2F%2Fdevelopers.google.com%2Fspeed%2Fdocs%2Finsights%2FAvoidRedirects).

### **Minimizza HTML**

Il tuo HTML è minimizzato. Leggi ulteriori informazioni su [come minimizzare l'HTML.](http://sitedesk.net/redirect.php?url=https%3A%2F%2Fdevelopers.google.com%2Fspeed%2Fdocs%2Finsights%2FMinifyResources)

## **Dai la priorità ai contenuti visibili**

I tuoi contenuti above the fold presentano priorità corrette. Leggi ulteriori informazioni sull'[assegnazione di priorità ai contenuti visibili.](http://sitedesk.net/redirect.php?url=https%3A%2F%2Fdevelopers.google.com%2Fspeed%2Fdocs%2Finsights%2FPrioritizeVisibleContent)